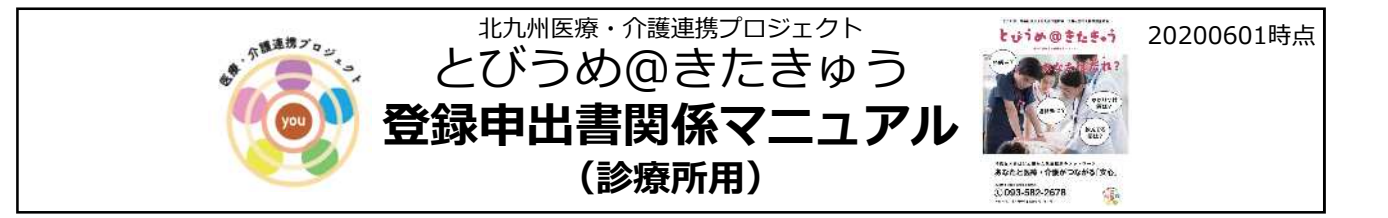

# 1.登録申出書(声かけ→説明→送付窓口)の流れ

## (1)診察時

①診療所が判断した患者さんに ※患者イメージは下記

②登録申出書を説明、記入済みの登録申出書を預かる。 ※登録は本人の意思です。

③とびうめネット事務局に郵送。 ※タイミング、同封する枚数は任意 ※保健福祉局地域医療課・各地区の在宅医療・介護連携支援センターに届けていただいても結構です。 

#### ※患者さんの具体的なイメージ

○独居 ○老老世帯など介護力に不安がある ○多くの薬を服用している ○複数の医療機関に通院している ○入退院を繰り返している ○病気をうまく説明ができない ○人工栄養、嚥下、肺炎、骨折などを起こす恐れのある方 ○その他各主体が必要と判断したもの ሕ ሴ

# 2. 登録できる方

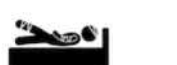

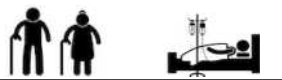

- ① **市⺠(市内に住⺠票のある⽅)**ならOK
- ② **年齢制限なし**

## ③ **国保、後期⾼齢者医療制度以外(社会保険・⽣活保護)の⽅にも、登録を勧めてもらってOK**!!

- ★本人情報と緊急連絡先 すぐに「とびうめ@きたきゅう」で情報が共有!!
- ★医療・健診情報 ■ 国保・後期高齢者医療制度に入った時から情報が共有!!
- ★介護保険情報 ■ 介護保険サービスを使い始めた時から情報が共有!!

※患者・利用者が**登録済みかの確認**は、**「とびうめネット事務局(092-476-3809) 」に連絡**し、 患者・利用者の「氏名、住所、生年月日、性別」を伝えることで確認できます。

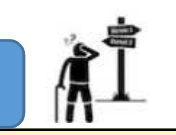

**★認知症等により意思決定能力が欠けている**ケース

3. 認知症の方などへの対応

■ 法定代理人(成年後見人等)が本人に代わって同意し、申出書を記入。

★認知症等により意思決定能力が**低下している**ケース

■ 本人にわかりやすい説明をし、本人に同意いただく。

※本人に説明・申出書の受付を行うことと併せて、家族等への説明を行うと、後のトラブル防止につながります。

## Q&A

### ○1. 登録申出書を提出後、医療機関で情報が見られるようになるまでどのくらいかかるか?

- A1. 記入後の登録申出書を区役所やケアマネジャーさんの事業所、医療機関などに提出 していただくと**約2か月**で医療機関で情報が見られるようになります。また登録が 完了しましたら、とびうめネット事務局から登録カードが届きます。 ※詳しくは登録申出書を参照ください。
- Q2. 登録後に、患者本人がすることはあるのか?
- A2.基本的に**ありません**。ただし、氏名、住所、緊急連絡先が変更になった場合は、 とびうめネット事務局(092-476-3809)にご連絡するように伝えて ください。 ※詳しくは登録申出書を参照ください。
- Q3. 保険が変更になったり、かかりつけ医が変更になった場合、手続きは必要なのか?
- A3.**必要ありません**。国民健康保険、後期高齢者医療制度になると自動的に情報が提供 されます。また、一度登録すれば、毎月自動的に新しい情報に更新されるので、 飲れお薬が増えたり、かかりつけ医が変わっても自分で内容を変更する必要は ありません。
- Q4.市外の方が「とびうめ@きたきゅう」への申し込みを希望した場合、 どうすればよいのか?
- A4.「とびうめ@きたきゅう」の対象者は、北九州市民(住民票が北九州市にある方) です。市外の方には、これまでの**「とびうめネット」利⽤同意書をご紹介**ください。

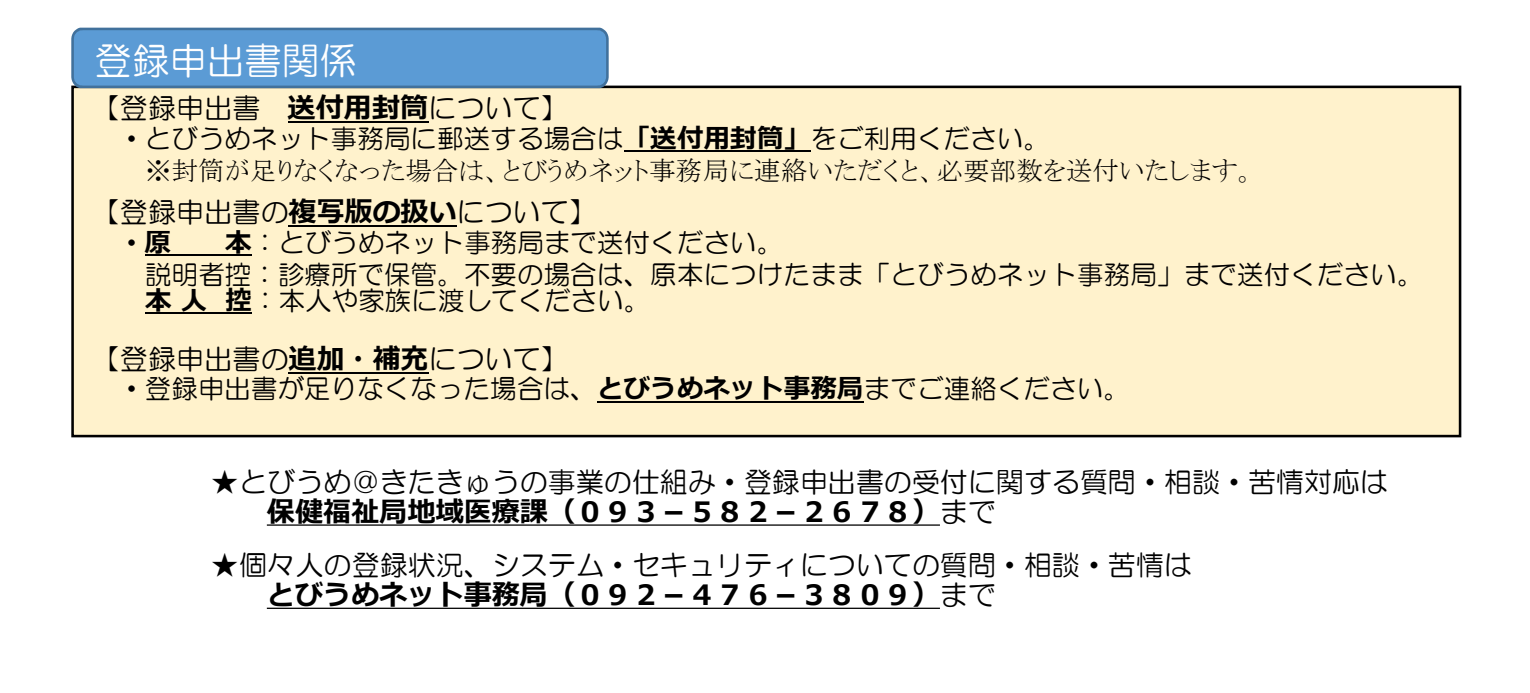